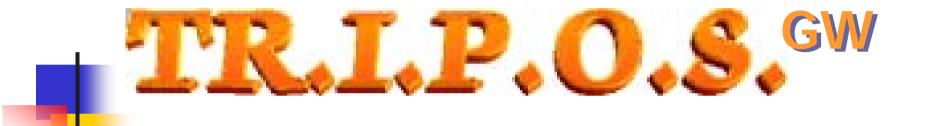

# Environment and Development Language

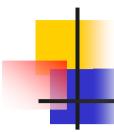

# TRIPOS GW language

- High level language
- Conforming the EN611131-3 (ST) norm
- Special version for the programming of the GWxxxxx controllers
- Multitasking operating system
- Full control of all hardware resources
- Management of diverse priority tasks
- Management of complete and real numerical values
- Easy to learn!

# TRIPOS GW Syntax

- Comments:
  - (\* Comment \*)
- Object allocations or object bit allocations:
  - Object := value , RESETBIT (Object , bit ) , SETBIT (Object , bit )
- Arithmetic operands:
  - + \* /
- Logics / bolean functions:
  - AND, OR, NOT, NEG, COM, SHL, SHR, XOR...
- Trigonometric functions:
  - COS, SIN, LOG, TAN, SQRT...
- Compaison functions:
  - IF...THEN..ELSE / IF\_BITSET ... THEN..ELSE / IF\_BITRESET ... THEN..ELSE
- Loop functions:
  - WHILE..DO..END\_WHILE
  - FOR..DO..END\_FOR
- Subroutines calls:
  - CAL, RET

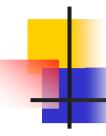

# Language extension of Ever

- Interrupt management functions:
  - DEFINE\_INT, INT, INT\_VAR, RET\_INT
- CAM and notch search management functions:
  - CAM\_SELECTED, CAM\_FORCE\_NICK\_FIND
- Management functions multitasking system:
  - TASK\_CREATE , TASK\_WAIT , TASK\_KILL , TASK\_PRIORITY
- Management functions of the motor movement:
  - MOVE\_REMOTE\_MOTOR, STOP\_REMOTE\_MOTOR
- Error management functions:
  - ON\_ERROR, RESUME

# 1

# Language extension of Ever

- Management functions of the CANopen bus:
  - READ\_OBJ, WRITE\_OBJ, READ\_SDO, WRITE\_SDO, SEND\_PDO
- Management functions of the Profibus bus:
  - WRITE\_PROFI\_OUT, READ\_PROFI\_IN
- Management functions of the DeviceNET bus:
  - WRITE\_DEVICENET\_OUT, READ\_DEVICENET\_IN
- Management functions of the Modbus bus:
  - WRITE\_MODBUS\_REG , READ\_MODBUS\_REG

# 4

## TRIPOS GW language example

- To set the encoder position connected to the GW controller:
  - Encoder\_Actual\_Value[0] := 1000;
- To switch on a digital output of the GW controller:
  - B0\_Digital\_Out[0] := close;
- To check the state of a digital input of the GW controller:
  - IF B0\_Digital\_In[0] = open THEN ....

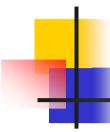

## TRIPOS GW I.D.E. (Integrated Develop Environement)

- Syntax editor with highlighter
- Fast compiler
- Terminal window
- Fcontrol window (inputs, cycle time of tasks)
- Custom client window
- Program load and upload
- RS232/485 connection support
- User interface window
- Tested on Windows 9x/NT4/2000/XP

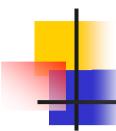

## TRIPOS GW I.D.E. (Editing interface)

- Mapping CUA keys
- No file dimension limits
- Find and replace function
- Undo cancel/repeat function
- Change vertical and horizontal view
- Printer function

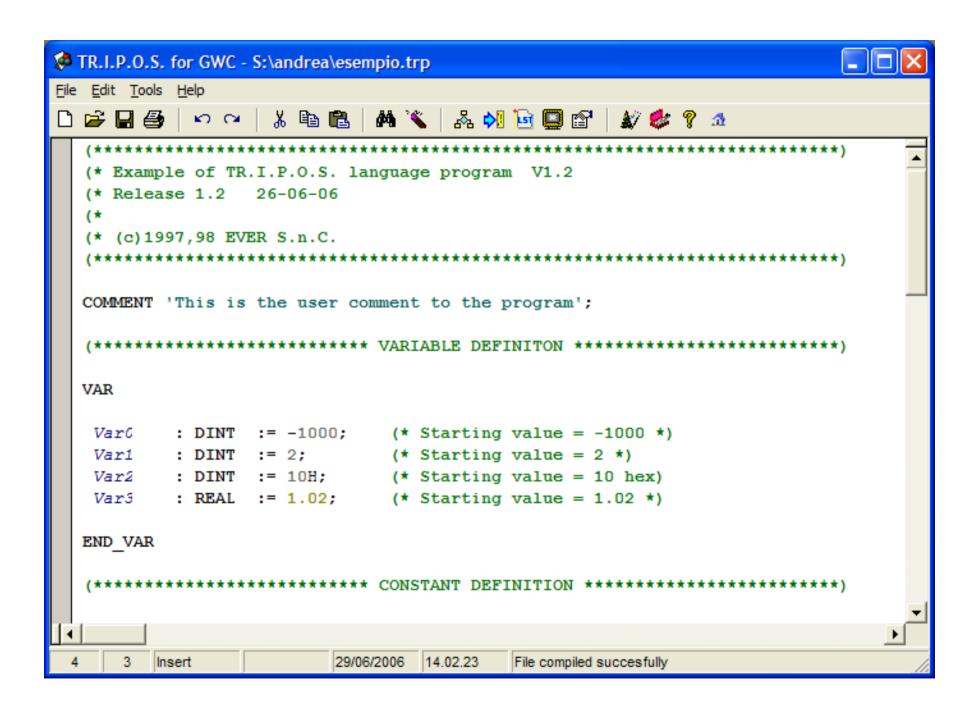

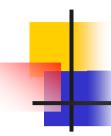

## TRIPOS GW terminal window

## Used to:

- Open a direct communication path to the web administrated by the GW controller
- Verify and/or change the objects and/or the variables of the drive connected to the network
- Debug the user application
- Start/stop the motor

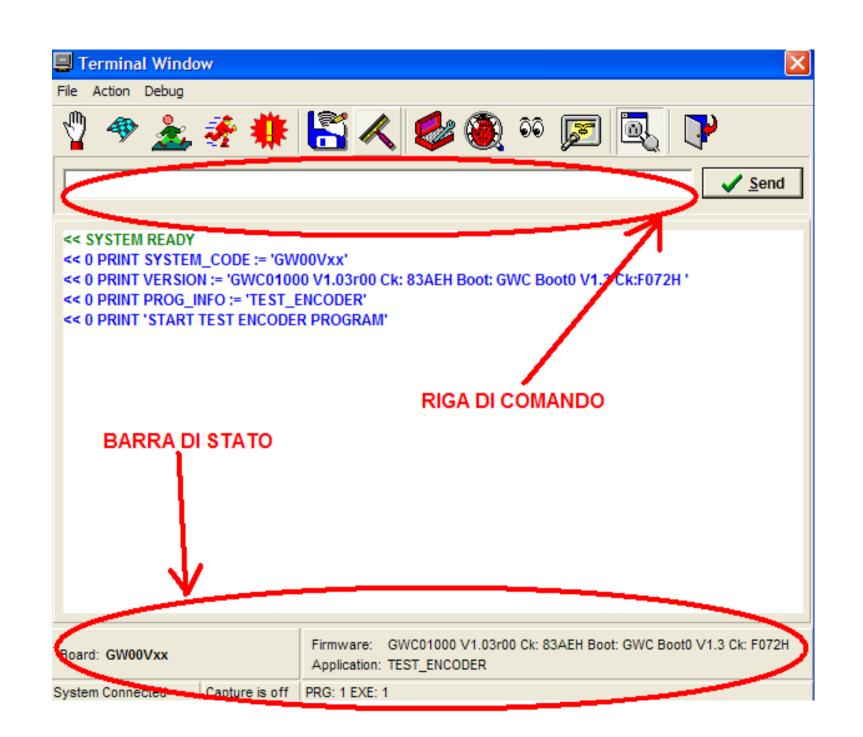

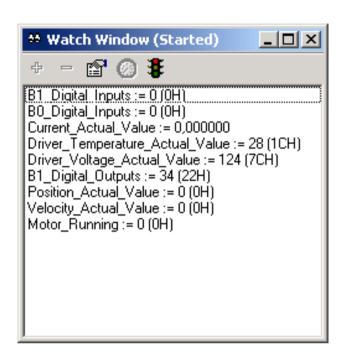

### **Control window**

- Control in real time the objects and the user variables of the controller
- Selectable update frequency
- The values of the observed objects can be edited immediatelly

### Window of resources list

- Available in editing and terminal window
- To control the entire objects array available from the controller
- To help editing the user's software application

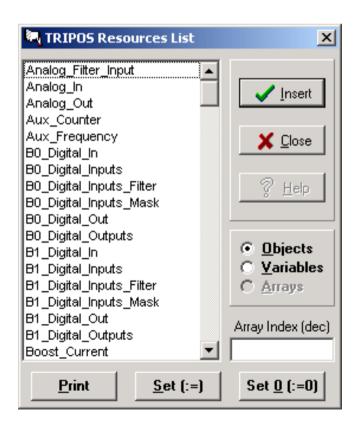

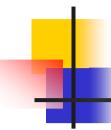

# TRIPOS GW I.D.E. configuration

## To set:

- the controller version
- the active communication connection
- the principal editor options

### **EVER** controller model

#### Selectable comunication interface

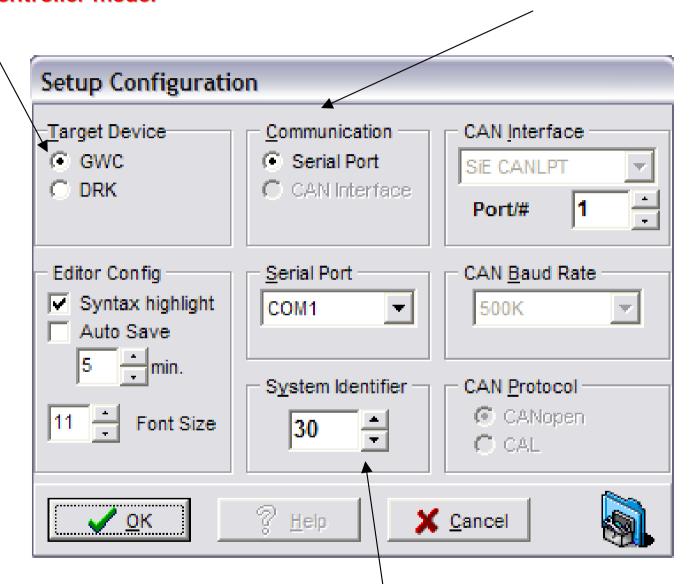

Identifier of the selectable drive

# TRIPOS GW work diagram

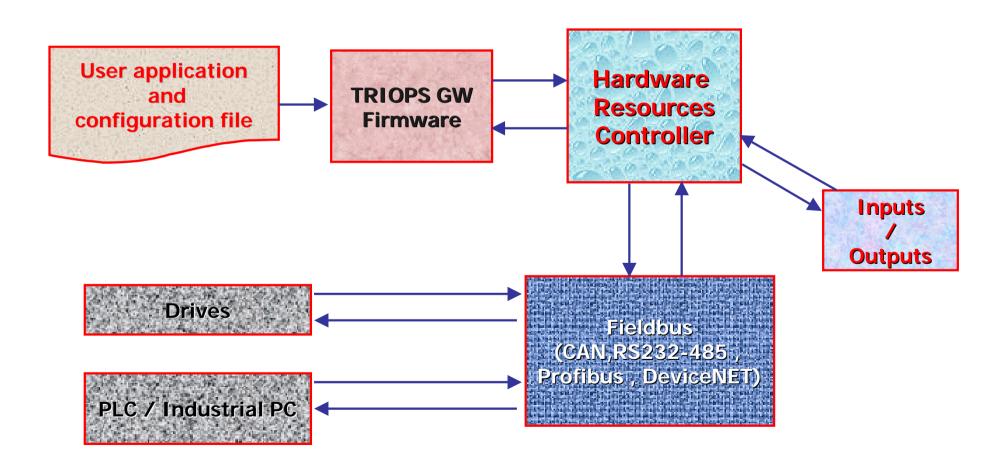

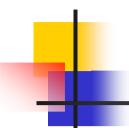

# TR.I.P.O.S.GW

Made by

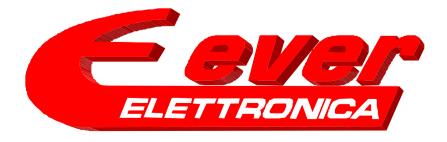